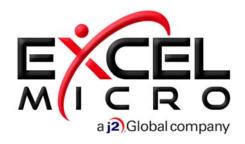

FuseMail®: VaultSMART General Administrative Overview

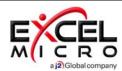

# Login as a Super Admin

Login

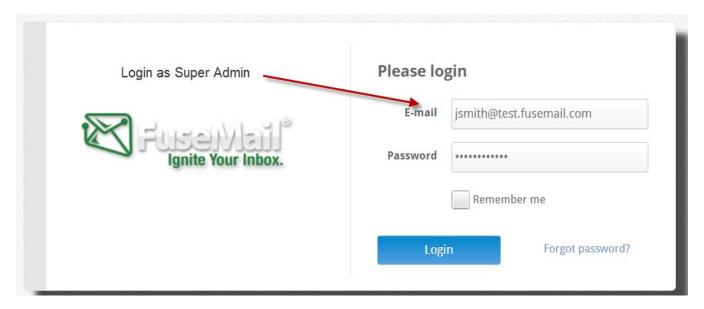

## Find VaultSMART Journaling

Configure Connectors for VaultSMART

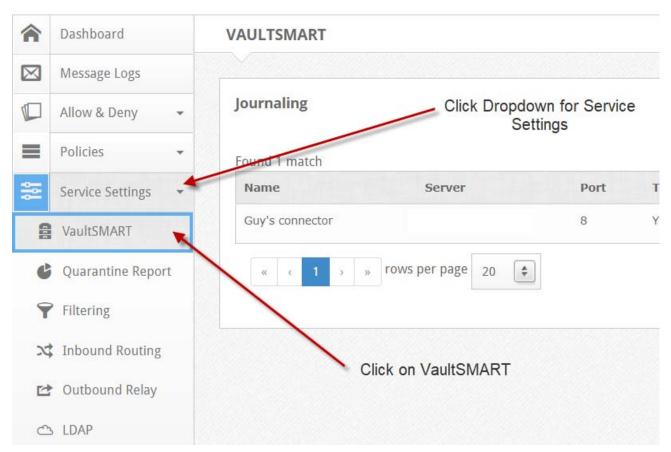

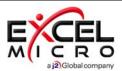

### **Edit and Configure VaultSMART Journaling**

Setup and Configuration

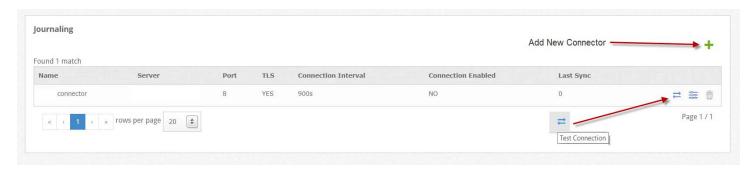

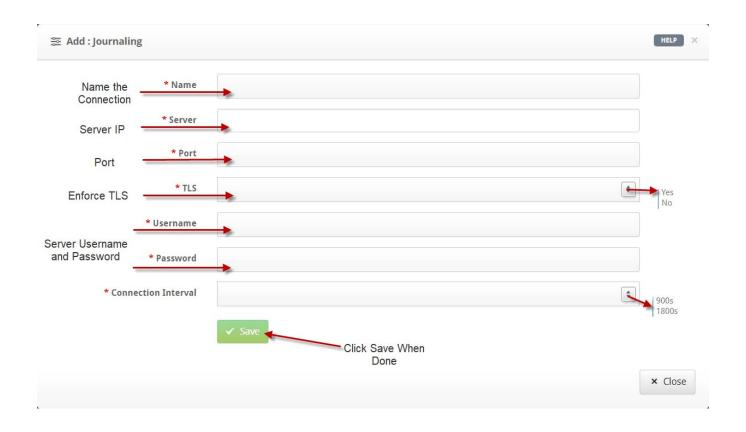

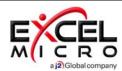

### **Adding a Compliance Admin**

To search you must add a Compliance Admin

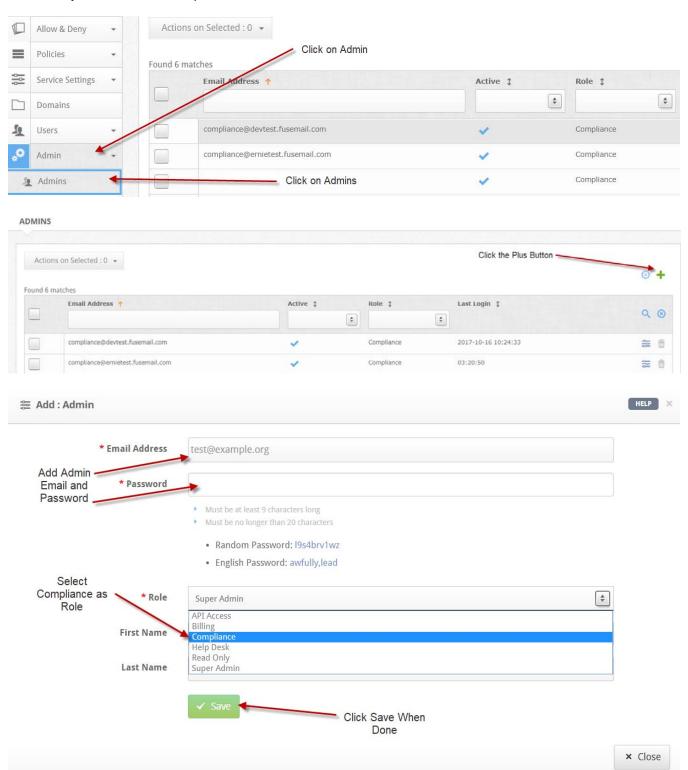

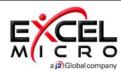

# **Logging in as Compliance Admin**

Login Compliance Admin

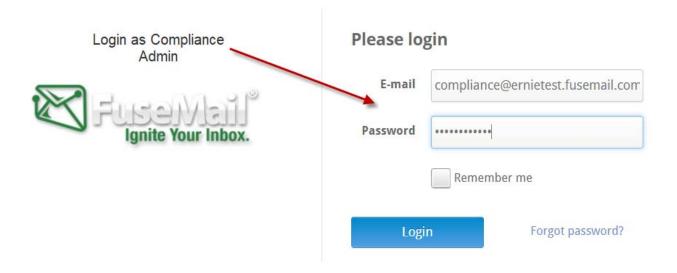

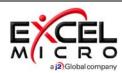

### **Compliance Admin Limits**

Compliance Admins can only perform Basic and Advanced Searches

Compliance Admins cannot access any other features (You will see this if any other features are selected)

#### **No Permissions**

You don't have permissions to view this page. Please talk to your Email Administrator.

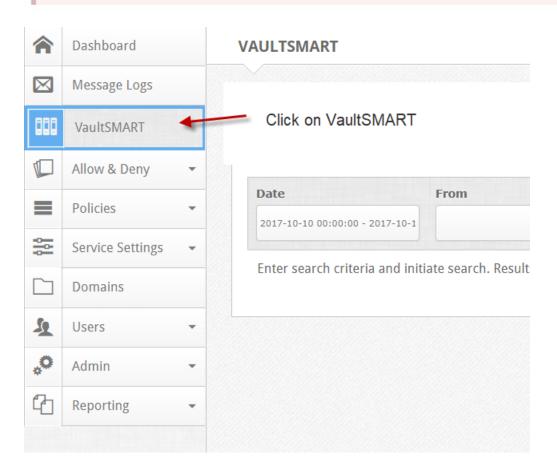

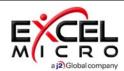

#### **Basic Search**

#### Simple Search

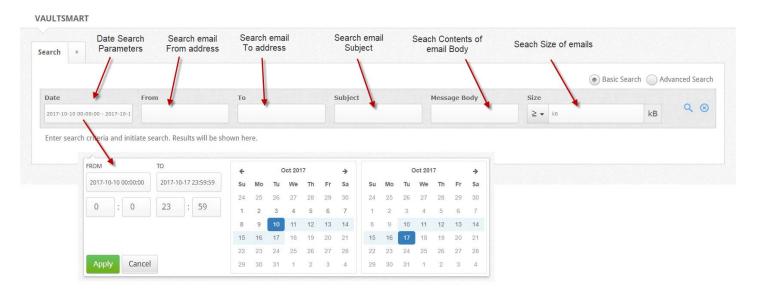

#### **Advanced Search**

Complex Search

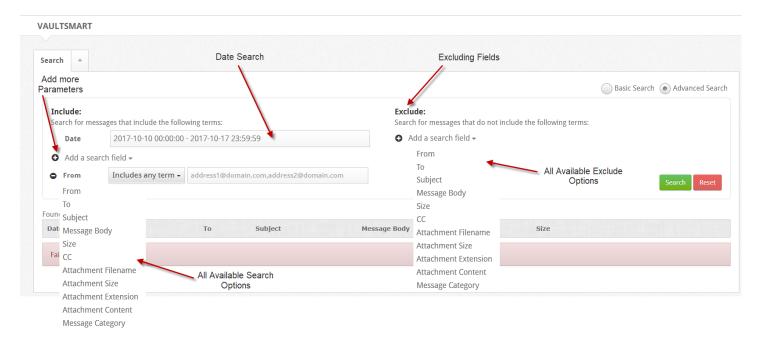